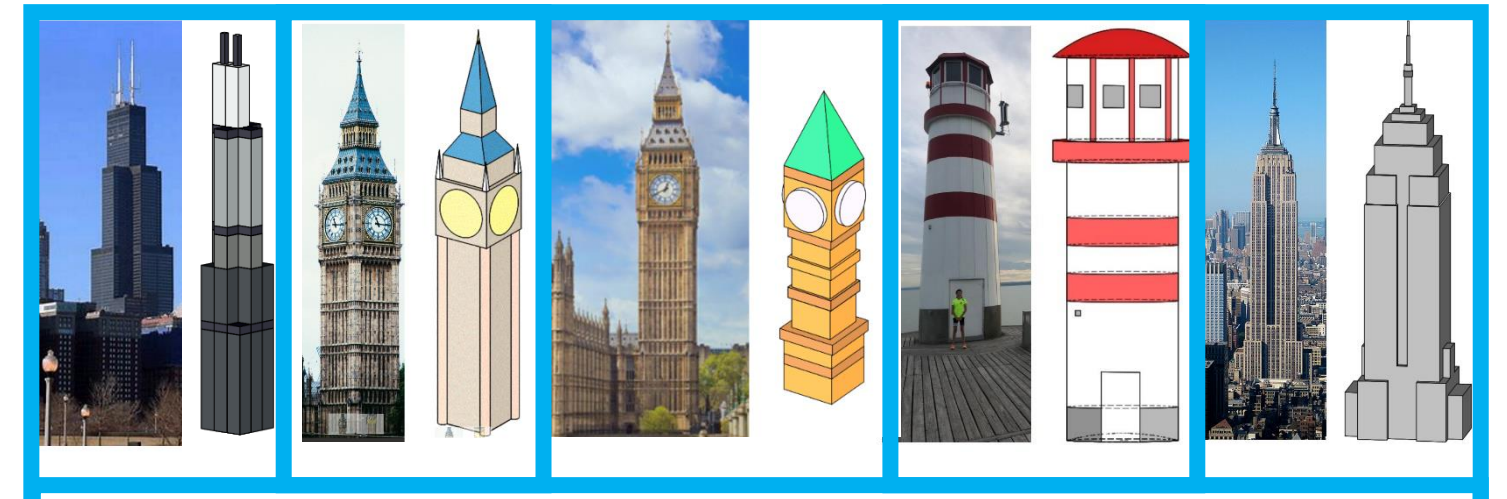

## **Wirklichkeit vs. Modell**

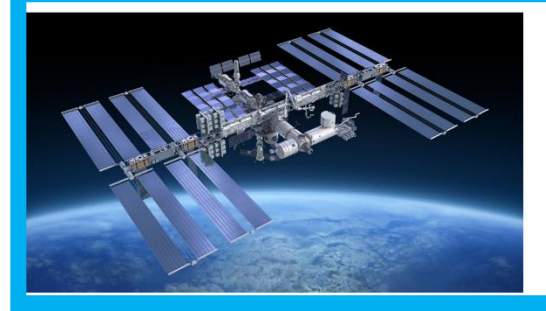

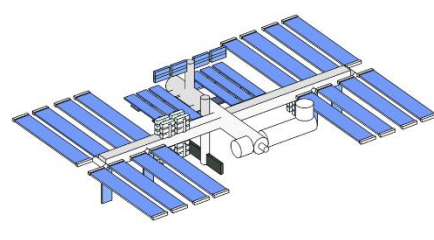

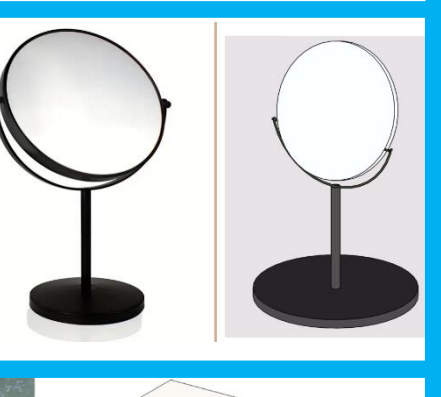

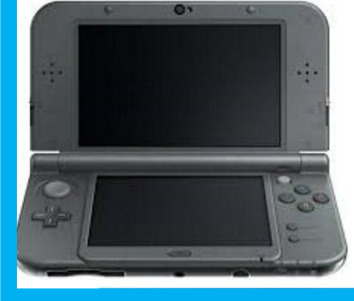

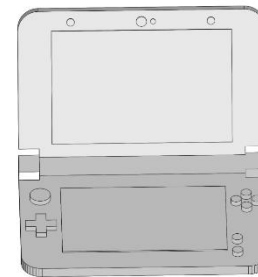

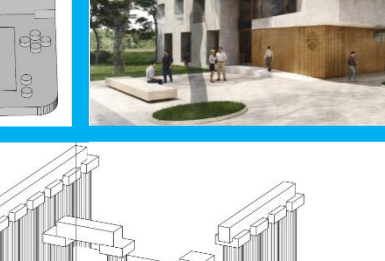

## **Aufgabenstellung**:

 $\frac{1}{\sqrt{E}}$  $\overline{\mathbb{D}}$ 

Suche dir ein Bild im Internet und "baue" es in GAM nach.

Exemplarische Auswahl aus den Ergebnissen der kreativen 4.C!

TOP gemacht!!!

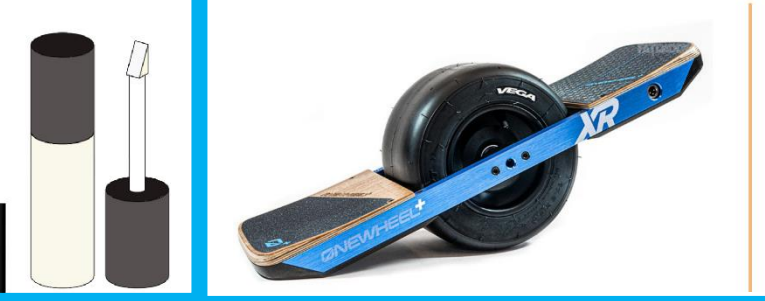

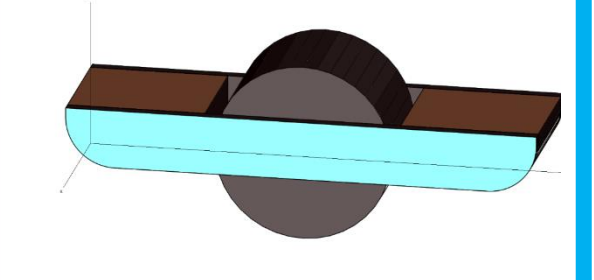